# nuwave<sup>7</sup>

### **MICROSOFT TEAMS EU SERVICE AGREEMENT**

 $\bullet$ 

DATE:

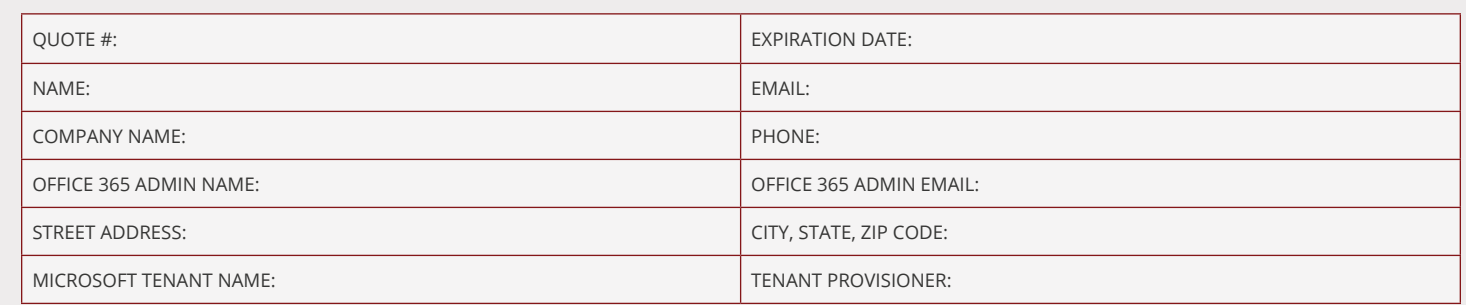

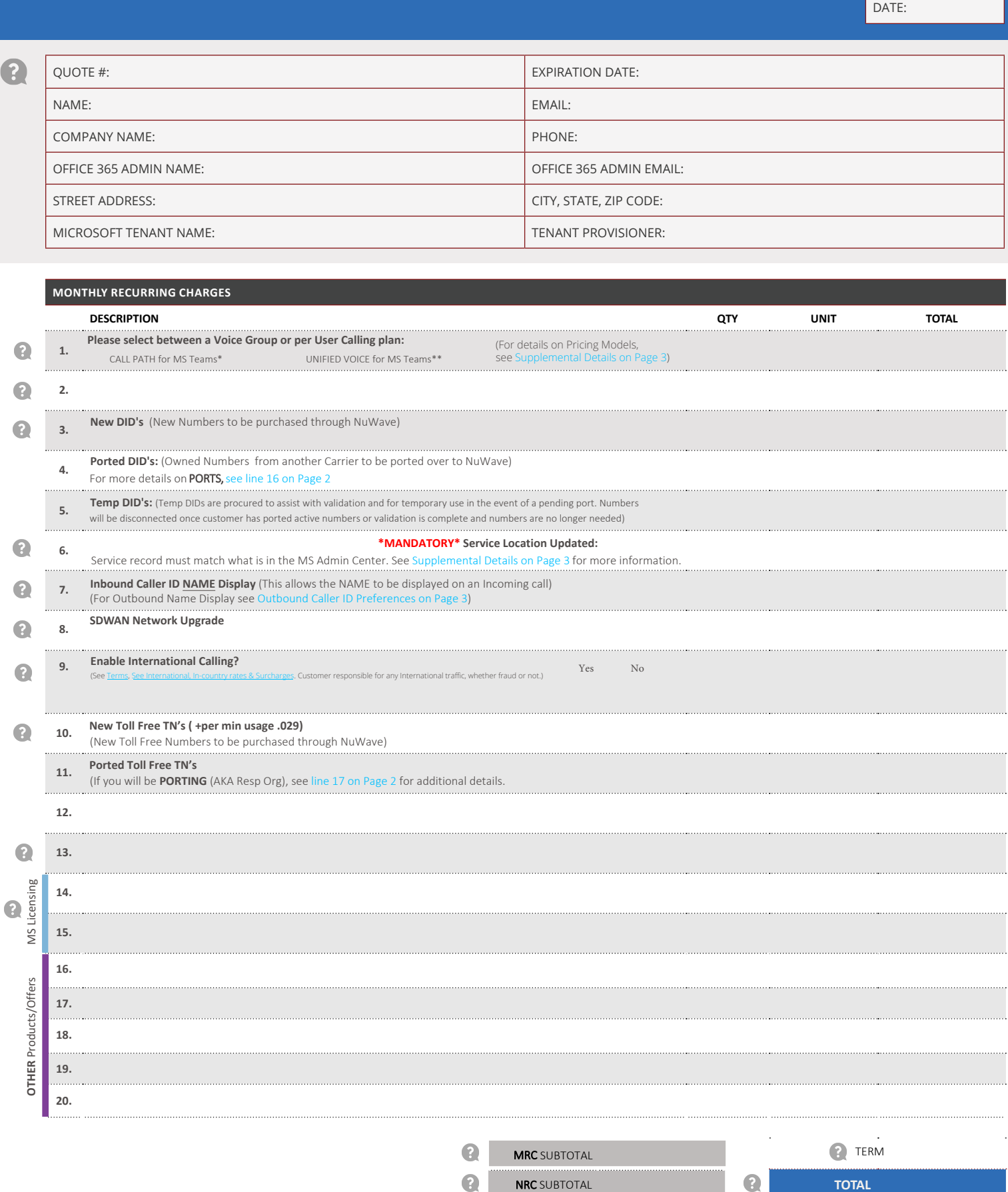

## <span id="page-1-0"></span>nuwave<sup>7</sup>

 $\mathbf \Omega$ 

ć

 $\bullet$ 

### **MICROSOFT TEAMS EU SERVICE AGREEMENT**

DATE:

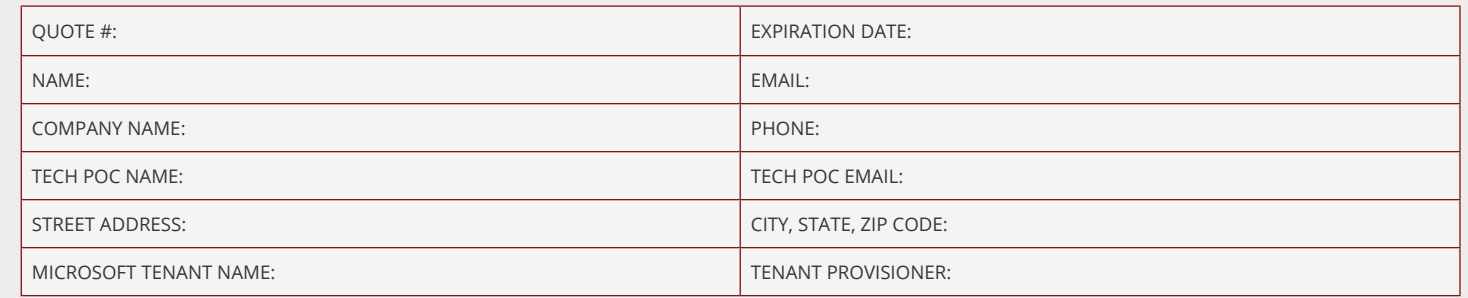

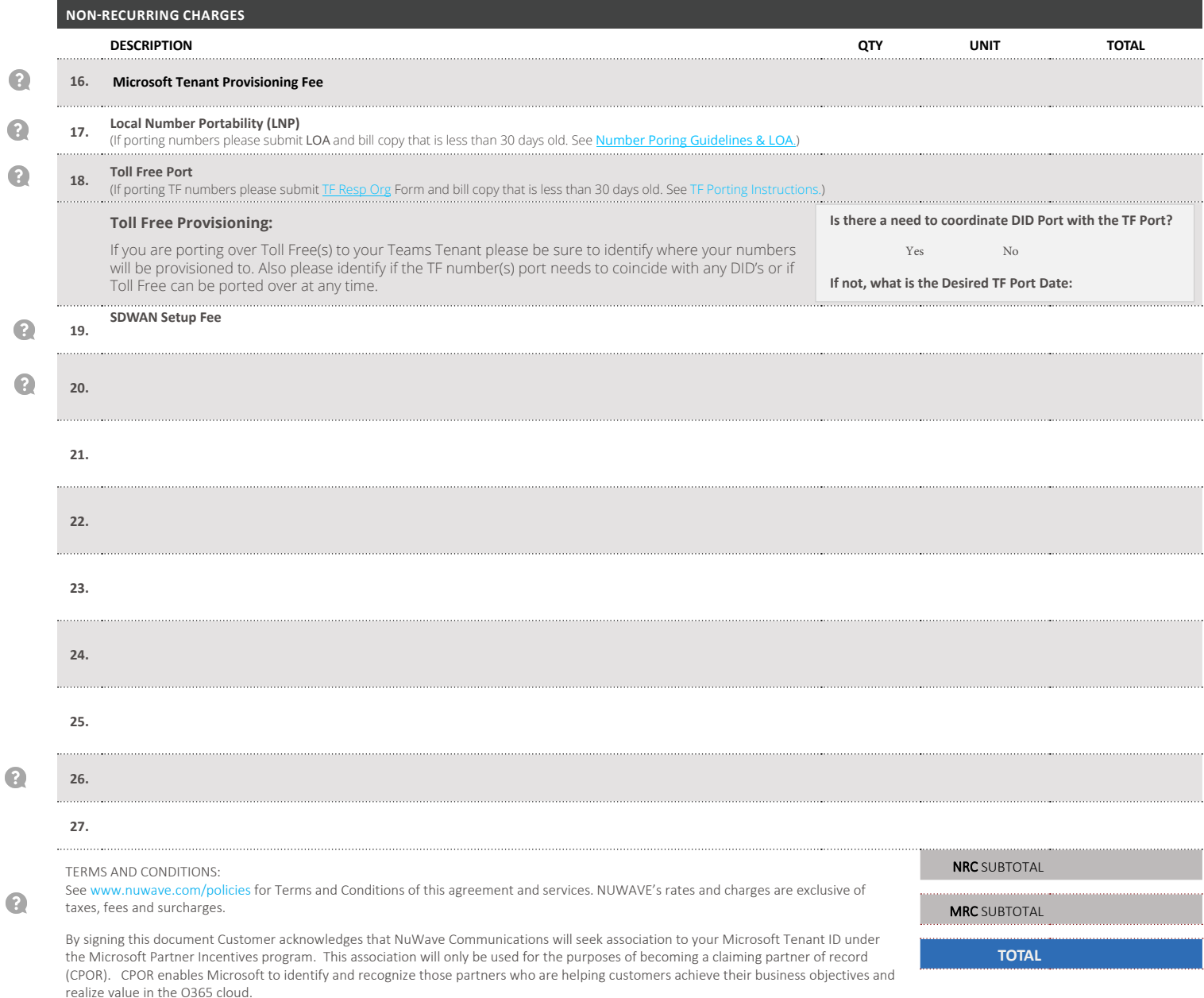

To accept this agreement place your signature here and return a copy to orders@nuwave.com

Authorized Signature **Prince Authorized Signature** Print Name Title Prince Authorized Signature Prince Date

# <span id="page-2-0"></span>nuwave<sup>7</sup>

### **MICROSOFT TEAMS EU SERVICE AGREEMENT**

DATE:

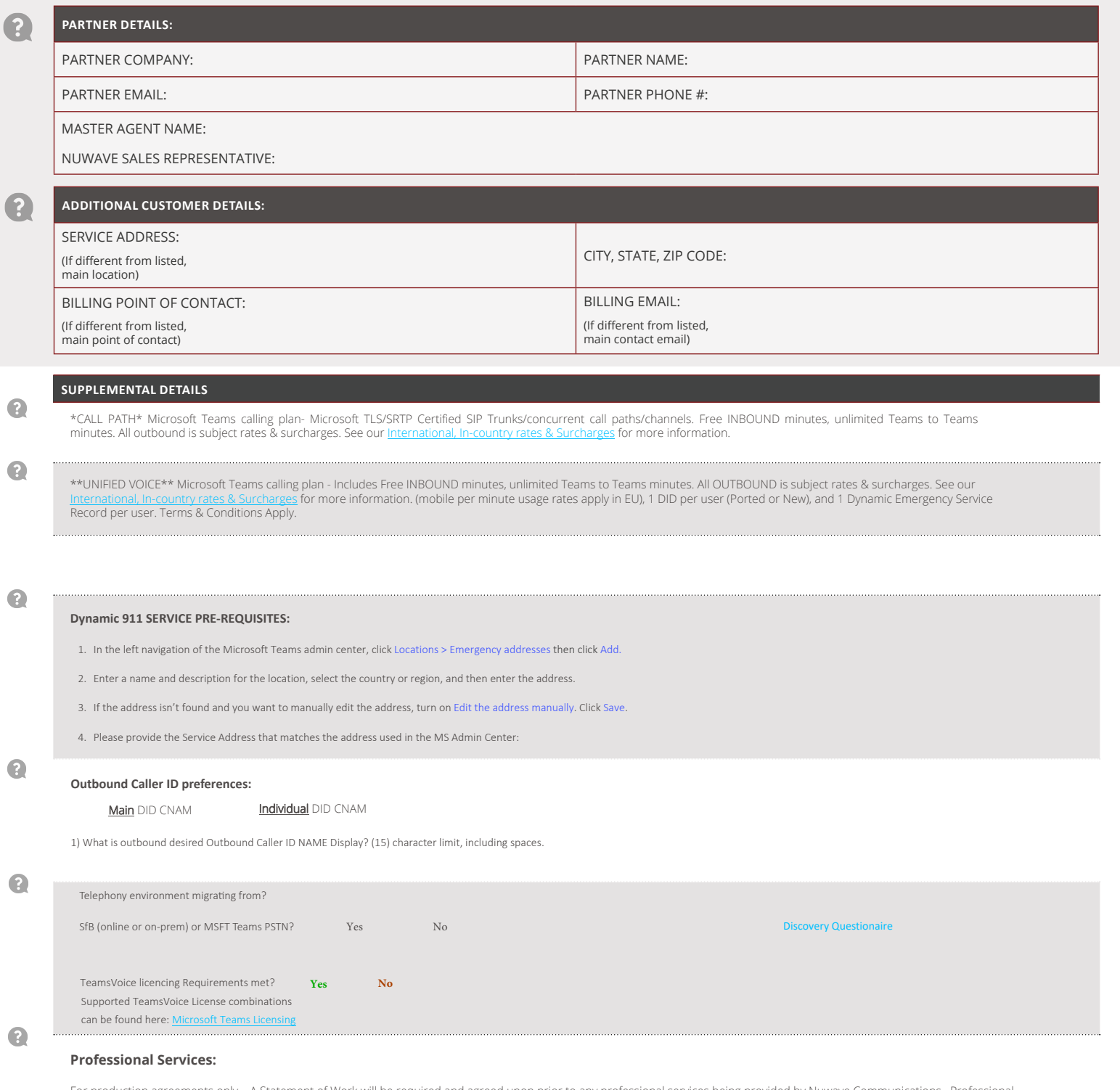

For production agreements only – A Statement of Work will be required and agreed upon prior to any professional services being provided by Nuwave Communications. Professional<br>Services will be calculated at a rate of \$225.0

 $\bullet$